# **A Quick Reference to C Programming Language**

```
Structure of a C Program
 #include(stdio.h) /* include IO library */
 #include... /* include other files */
 #define.. /* define constants */
 /* Declare global variables*/)
 (variable type)(variable list);
 /* Define program functions */
 (type returned)(function name)(parameter list)
 (declaration of parameter types)
  \left\{ \right.(declaration of local variables);
   (body of function code);
   }
 /* Define main function*/
 main ((optional argc and argv arguments))
 (optional declaration parameters)
   {
   (declaration of local variables);
   (body of main function code);
   }
```
## **Comments**

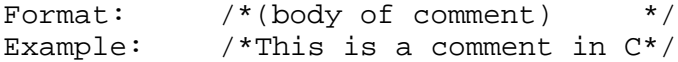

## Constant Declarations

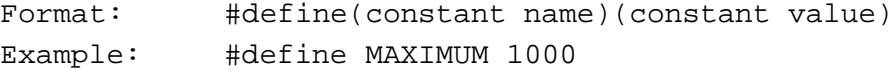

## Type Definitions

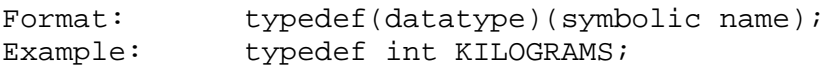

#### Variables

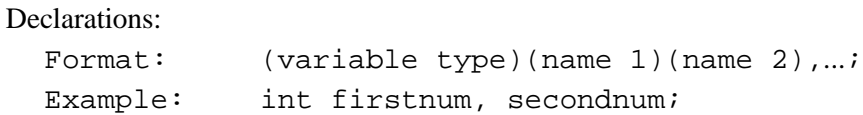

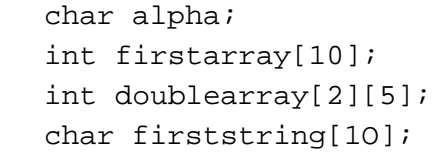

# Initializing:

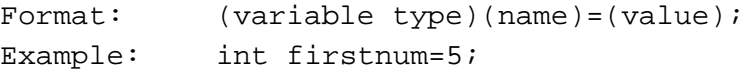

# Assignments:

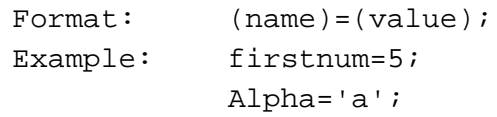

# Unions

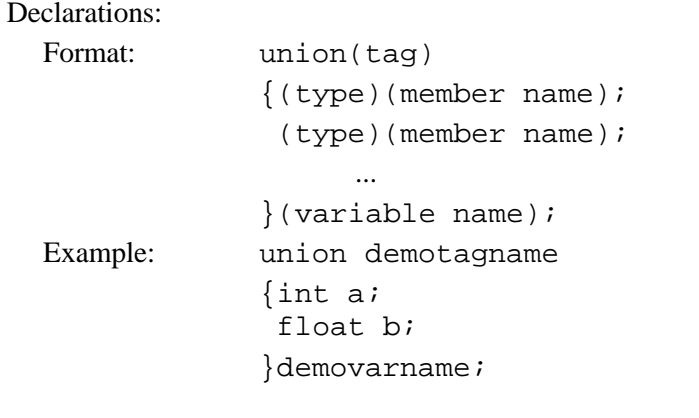

# Assignment:

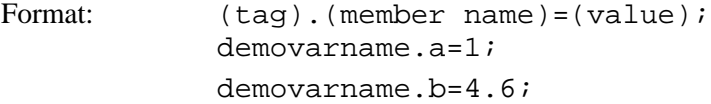

# **Structures**

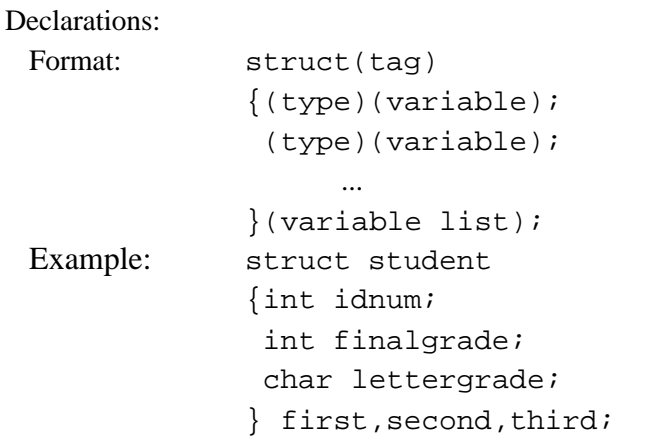

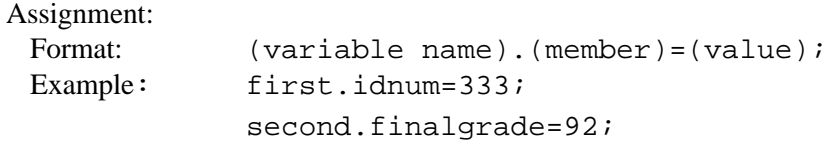

## **Operators**

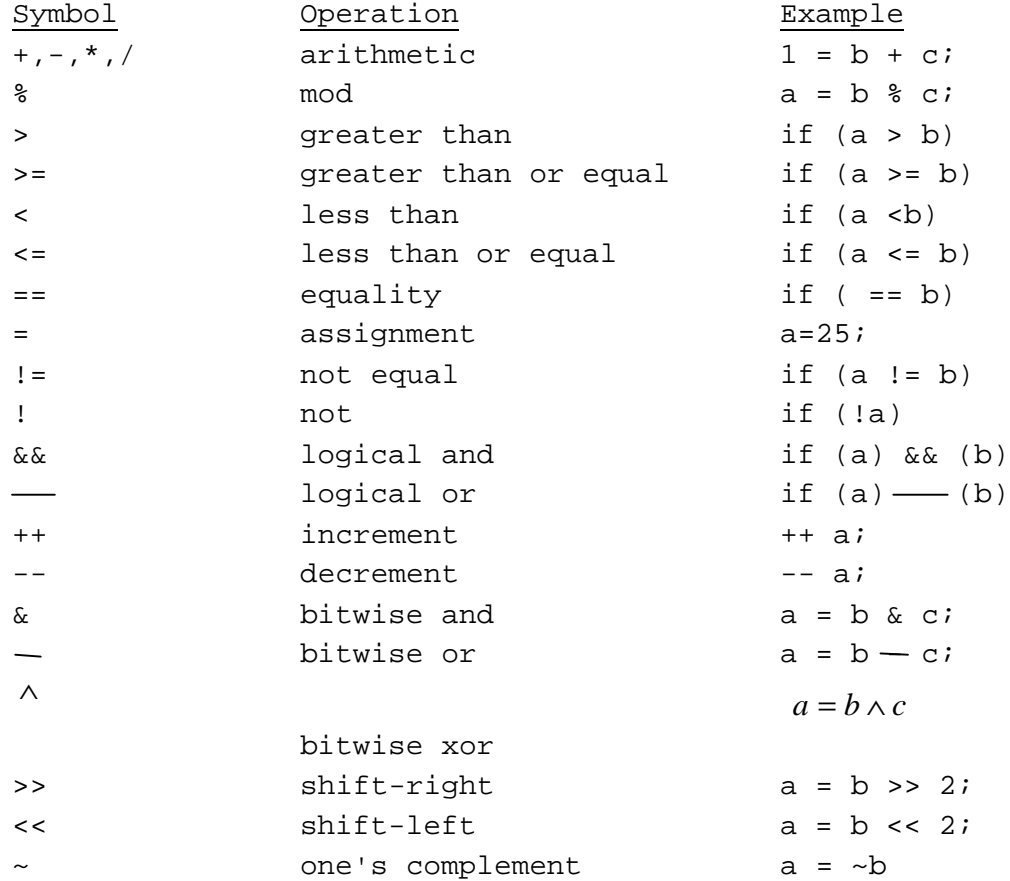

# Input and Output

#### **Output**

Print Formats:

```
String: print("(literal string)");
String+newline: print ("(string)\n");<br>Variables: printf("(conversion sp
                   printf("(conversion specs)",(variables));
```
#### Print Examples:

print("firstvar+secondvar=%d\n",thirdvar);

Print Conversion Specifications:

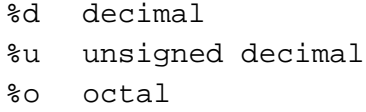

- %h hex
- %e exponential
- %f float
- %g shorter of %e or %f
- %c char
- %s string

#### Print Escape Sequences:

- \n newline
- \t tab
- \r carriage return
- \f form feed
- \b backspace
- \' output
- $\setminus$  output  $\setminus$

#### **Input:**

Scanf Format:

scanf("(conversion specs)",&(varl),&(var2),...);

#### Scanf Example:

scanf("%d %d %d",&first,&second,&third);

#### Scanf Conversion Specifications:

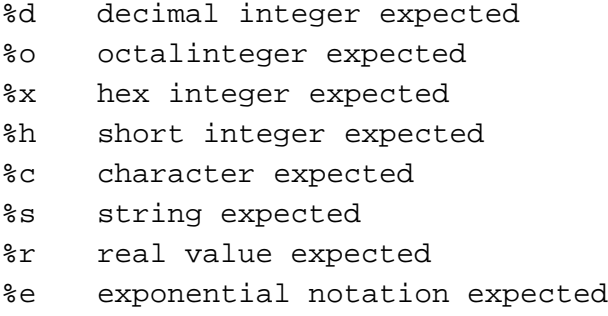

#### Primitive Input and Output Examples:

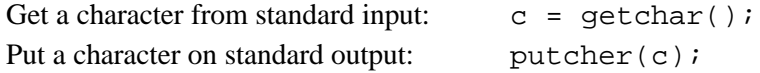

## Control Structures

## FOR LOOP Format: for ((first expr);(second expr);(third expr)) (simple statement); for ((first expr);(second expr);(third expr)) { (compound statement);

}

#### WHILE LOOP Format:

```
while ((condition))
            (simple statement);
  while ((condition))
           {
             (compound statement);
           }
DO WHILE LOOP Format:
  do
```

```
(simple statement)'
while ((condition))
do {
         (compound statement);
        }
while ((condition));
```
#### IF CONDITIONAL Format:

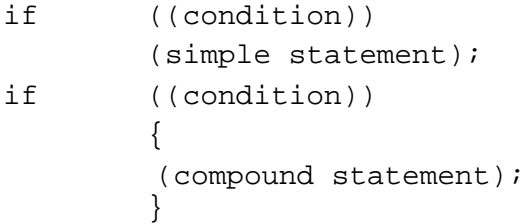

#### IF... ELSE CONDITIONAL Format:

```
if ((condition))
       (statement 1);
```
else

```
(statement 2);
```
#### SWITCH Format:

```
switch ((expression))
        {case (value 1): (statement 1);
         case (value 2):(statement 2);
         ...
        default:(default statement);
        }
```
## Function Definitions

## Format:

```
(type returned)(function name)((parameter list))
(declaration of parameter list variables)
{
```

```
 (declaration of local variables);
      (body of function code);
   }
Example:
  Int. adder(a,b)
  int a,b;
     {int c;
     c = a + bi return (c);
      }
Pointers
  Declaration of pointer variable:
    Format: (type)*(variable name);
    Examples: int *p;
                  struct student *classmember;
```
The major ingradients of C Programming language:

A *C* program consists of a *main function* and several *program functions*. The program can also access many *external functions* that are contained in the *header file* and *C library*.

- The roles of the *main function* include declaring global variables, defining program functions and specifying the sources of external functions.
- The *header file* normally contains frequently used utility functions such as IO library, etc.
- The *program function* carries out a specific task of the program, acting as a building block of the program. Arguments can be used to pass values. The name of the function can also be used as a variable of specified type to return a value to the main program.
- An array is indexed by a pointer. The pointer starts at 0, rather than 1.

In the simple tutorial of *Introduction to C Programming*, we will learn the very basic elements of a C program through an example. To under each elements of this short program and try to add additional features to the program.